, tushu007.com << Office 2010 >>

- $<<$  Office 2010  $>>$ 
	-
- 13 ISBN 9787302265344
- 10 ISBN 7302265348

出版时间:2011-11

页数:491

PDF

更多资源请访问:http://www.tushu007.com

, tushu007.com

# $<<$  Office 2010  $>>$

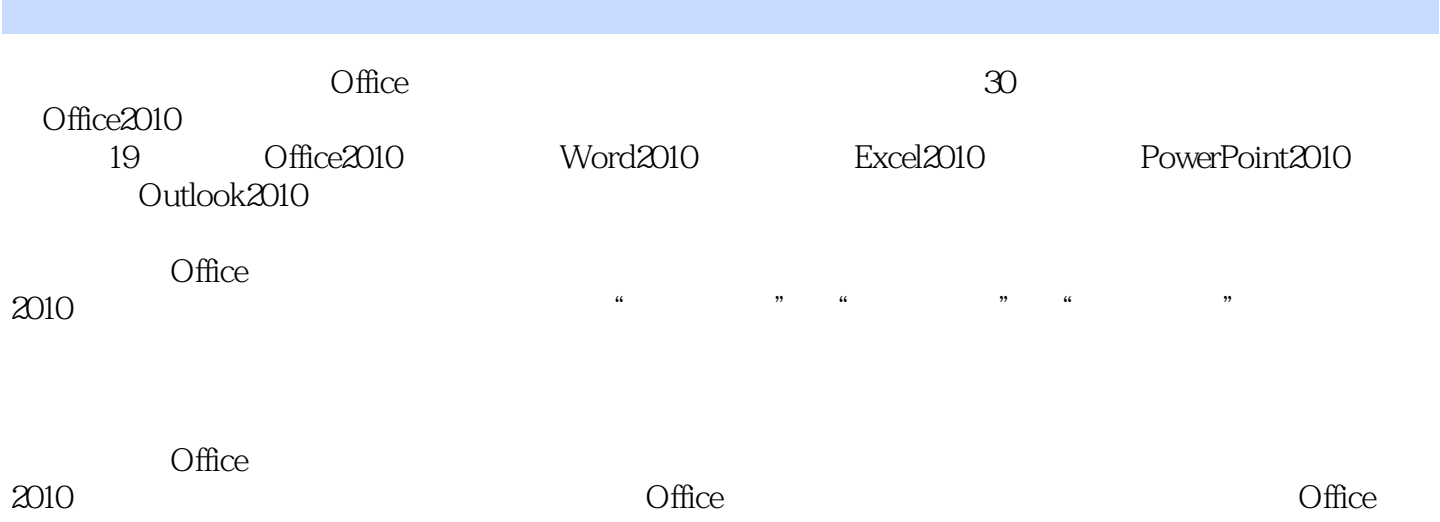

*Page 2*

, tushu007.com

#### << Office 2010 >>

第1章 体验Office2010新面貌 1.1 Office2010 1.1.1 Office2010 1.1.2 Office2010 1.2 Office2010 1.2.1 Office2010 1.2.2 Office2010  $1.23$ 1.3 Office2010 1.3.1 Word2010 1.32 Excel 2010 1.33 PowerPoint2010 1.4 Word  $1.41$  $1.42$  $1.43$  $1.5$ 1 Office  $\overline{2}$ 2 Word 2.1 Word2010 2.1.1 Word2010  $21.2$  Word  $21.3$  Word  $2.1.4$  Word  $2.1.5$ 2.1.6 Word2010 2.2 221 222 2.23 23 231 232 233 234 235  $24$  $24.1$ 24.2 243 244 245 246 24.7

### , tushu007.com  $<<$  Office 2010  $>>$

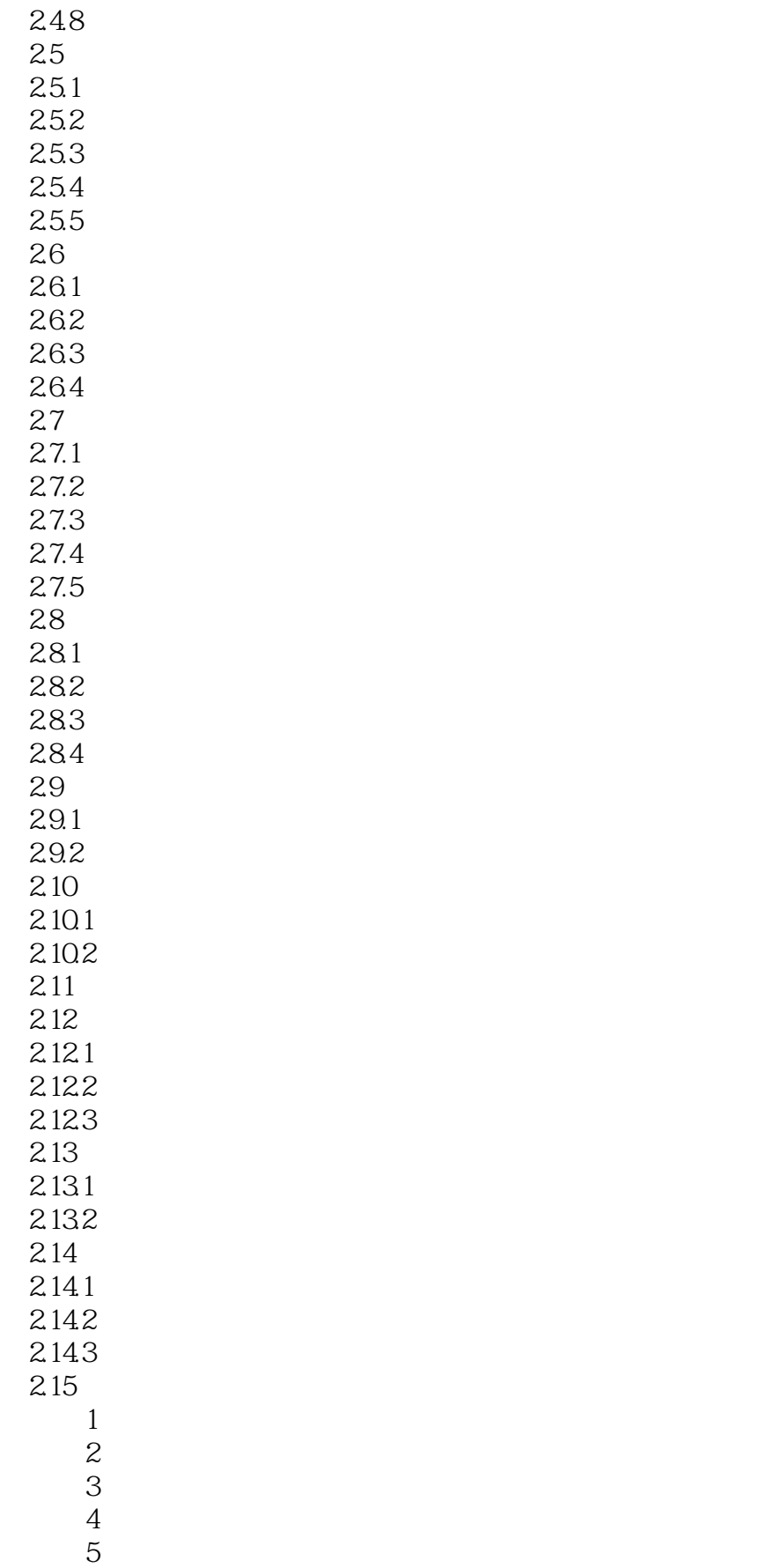

### , tushu007.com

## $<<$  Office 2010  $>>$

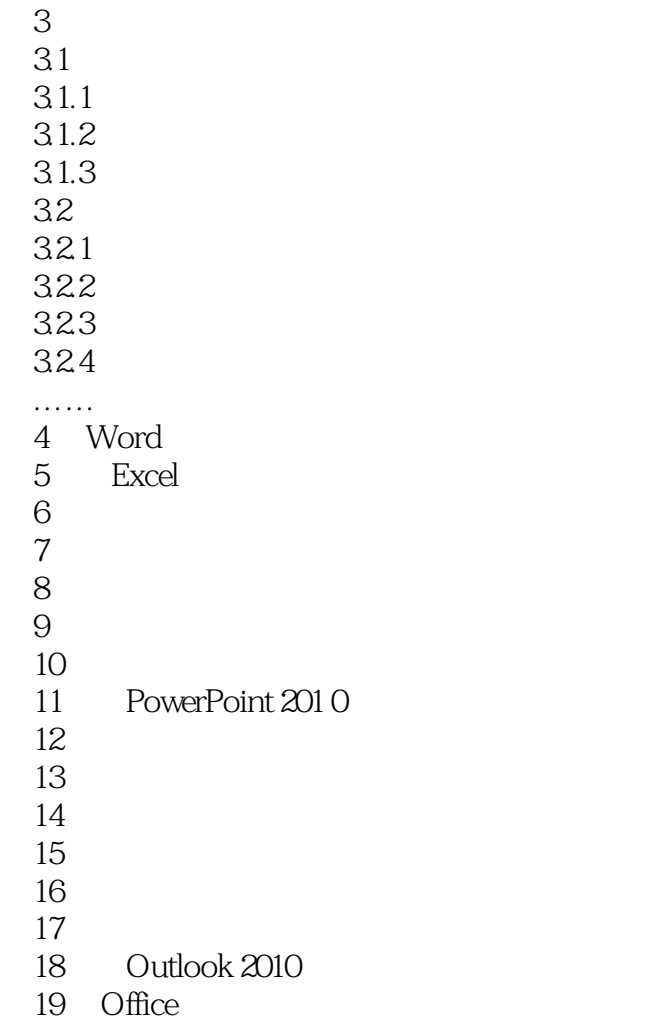

 $<<$  Office 2010  $>>$ 

 $281$ 

 $256$ 

#### $25 \text{mm}$

 $\mu$  , and  $\mu$  , and  $\mu$  , and  $\mu$  are  $\mu$  and  $\mu$  are  $\mu$  and  $\mu$  are  $\mu$  and  $\mu$  are  $\mu$  and  $\mu$  are  $\mu$  and  $\mu$  are  $\mu$  and  $\mu$  are  $\mu$  and  $\mu$  are  $\mu$  and  $\mu$  are  $\mu$  and  $\mu$  are  $\mu$  and  $\mu$  are

 $,$  tushu007.com

 $160$ 

 $\Theta$ 

 $160$ 

*Page 6*

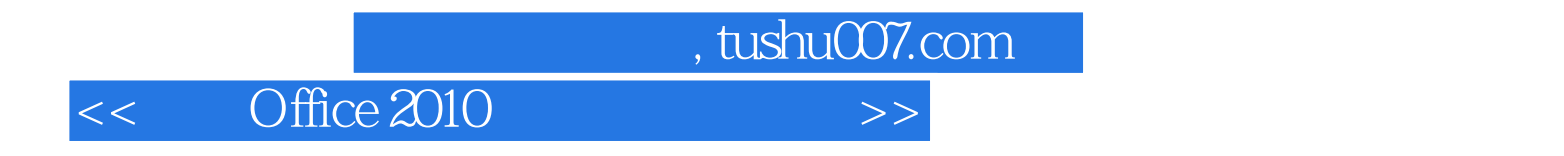

Office 2010

 $\Box$  fice

Office 2010 Word+Excel+PowerPoint+Outlook<br>Office

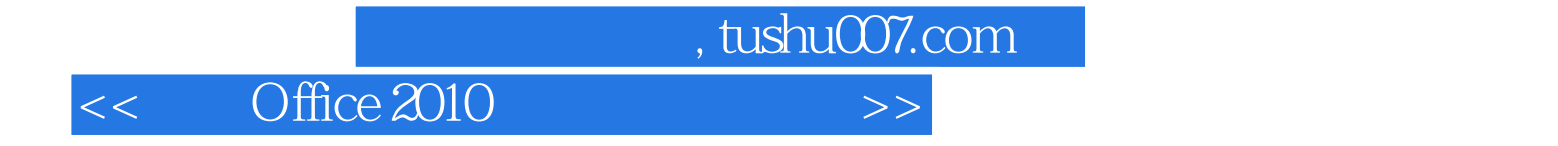

本站所提供下载的PDF图书仅提供预览和简介,请支持正版图书。

更多资源请访问:http://www.tushu007.com